## A Matemática da Tomografia Computadorizada

Elias S. Helou Neto

24 de outubro de 2019

#### Introdução

Métodos Analíticos

Métodos Iterativos

Microtomografia por Iluminação Síncrotron

제 ロン 제 御 > 제 결 > 제 결 > ○ 결

 $2Q$ 

### <span id="page-2-0"></span>Tomografia

Palavra "tomografia" formada por duas palavras gregas: "desenho de uma fatia"

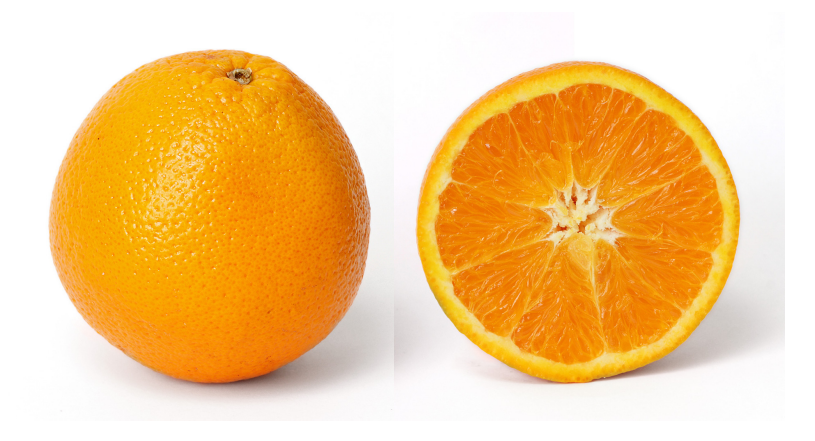

### Tomografia

Palavra "tomografia" formada por duas palavras gregas: "desenho de uma fatia"

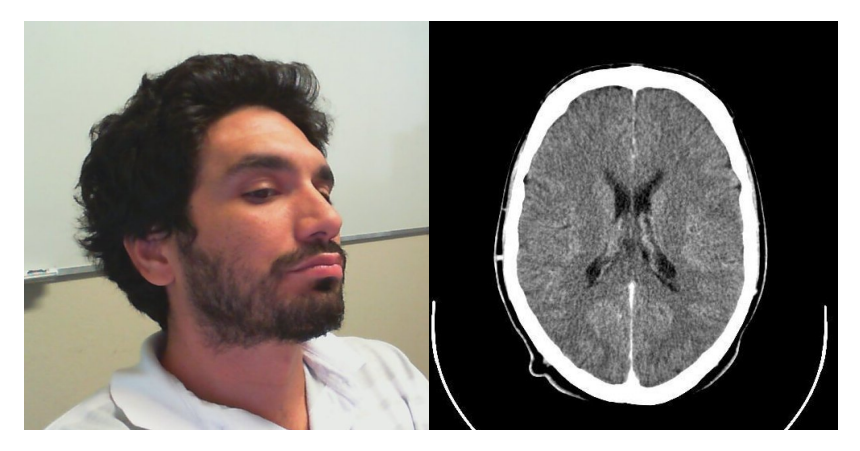

# Aplicações

#### $\blacktriangleright$  Medicina

 $\blacktriangleright$  Ciências de materiais

- $\blacktriangleright$  Biologia
- $\blacktriangleright$  Astrofísica
- $\blacktriangleright$  Geociências
- $\triangleright$  Oceanografia
- $\blacktriangleright$  etc.

## Modalidades Tomográficas

 $\triangleright$  Tomografia não difrativa (sinal é partícula – linha reta)

▶ Por transmissão: raios-x, prótons, nêutrons, múon, neutrino, elétrons

- $\blacktriangleright$  Por emissão: pósitron e raios gama
- ▶ Tomografia por fluorescência (transmissão e emissão)
- $\triangleright$  Tomografia difrativa (sinal é onda curvas)
	- $\blacktriangleright$  {Impedância, resistividade, capacitância} elétrica
	- $\blacktriangleright$  Ultrassonografia
	- $\blacktriangleright$  Tomografia termo-acústica

Existem outras modalidades, e.g., ressonância magnética.

#### Transmissão de Raios-X

Atenuação de Raios-X

$$
\frac{I_e}{I_d} = e^{\int_L f(x) \mathrm{d}s}
$$

- $\blacktriangleright$   $I_e$ : Intensidade emitida
- $\blacktriangleright$   $I_d$ : Intensidade detectada
- $\blacktriangleright$  L: Segmento de reta ligando detector a emissor
- $\blacktriangleright$  f: Taxa de atenuação linear: valores desconhecidos

Conhecemos  $\int_L f(x) dx$  para diversos segmentos L. Mas desejamos obter  $f$ .

# Tomografia por Transmissão

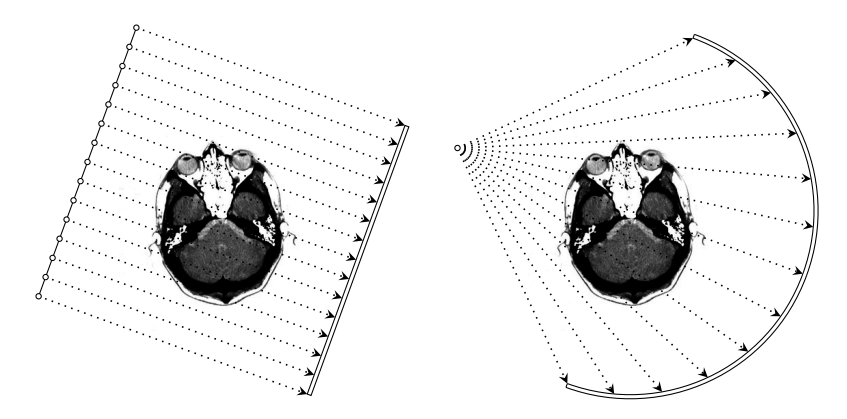

Tomografia por Transmissão: à esquerda exemplo de leitura por feixes paralelos; à direita, feixes divergentes.

 $4$  ロ )  $4$  何 )  $4$  ヨ )  $4$  ヨ )

 $2Q$ 

## Tomografia por Transmissão

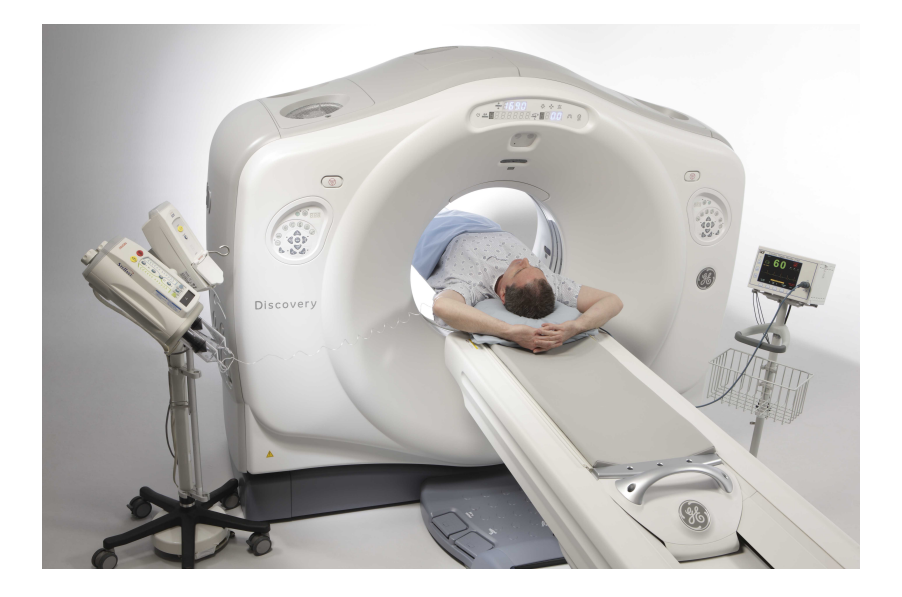

イロト 不優 トイミト イミド 重  $299$ 

#### <span id="page-9-0"></span>Reconstrução de Imagens Através de Projeções Transformada de Radon

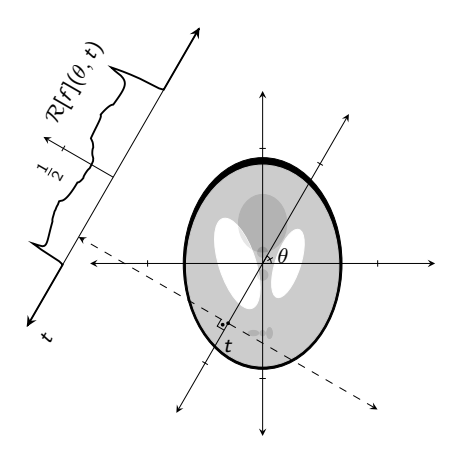

K ロ ▶ K 個 ▶ K 할 ▶ K 할 ▶ 이 할 → 9 Q Q →

 $\mathcal{R}[f](\theta,t) := \int_{\mathbb{R}} f\left(t\left(\frac{\cos \theta}{\sin \theta}\right) + s\left(\frac{-\sin \theta}{\cos \theta}\right)\right) \mathrm{d}s$ 

#### A Transformada de Fourier

Definição e Inversa

Dada uma função  $f : \mathbb{R}^n \to \mathbb{C}$ , definimos

$$
\mathcal{F}[f](\boldsymbol{\omega}) := \int_{\mathbb{R}^n} f(\boldsymbol{x}) e^{-i \boldsymbol{x} \cdot \boldsymbol{\omega}} \mathrm{d} \boldsymbol{x}
$$

cuja inversa é dada por:

$$
\mathcal{F}^{-1}[g](\mathbf{x}) := \frac{1}{(2\pi)^n} \int_{\mathbb{R}^n} g(\boldsymbol{\omega}) e^{i\boldsymbol{\omega} \cdot \mathbf{x}} \mathrm{d} \boldsymbol{\omega}.
$$

#### O Teorema da Fatia de Fourier

Seja  $p_{\theta}(t) := \mathcal{R}[f](\theta, t)$ . Então:

$$
\mathcal{F}[p_{\theta}](\omega) = \mathcal{F}[f](\omega(\cos \theta)) .
$$

Ou seja, é possível obter a imagem no espaço de Fourier através de dados de Radon.

K ロ ▶ K 個 ▶ K 할 ▶ K 할 ▶ 이 할 → 9 Q Q →

A fórmula de inversão de Fourier

$$
f(\mathbf{x}) = \frac{1}{(2\pi)^n} \int_{\mathbb{R}^n} \mathcal{F}[f](\boldsymbol{\omega}) e^{i\boldsymbol{\omega} \cdot \mathbf{x}} \mathrm{d} \boldsymbol{\omega}
$$

em duas dimensões pode ser reescrita como:

$$
f(\mathbf{x}) = \frac{1}{(2\pi)^2} \int_{[0,\pi]} \int_{\mathbb{R}} |\omega| \mathcal{F}[f] \left( \omega \left( \begin{smallmatrix} \cos \theta \\ \sin \theta \end{smallmatrix} \right) \right) e^{i\omega(x_1 \cos \theta + x_2 \sin \theta)} d\omega d\theta.
$$

A fórmula de inversão de Fourier

$$
f(\mathbf{x}) = \frac{1}{(2\pi)^n} \int_{\mathbb{R}^n} \mathcal{F}[f](\boldsymbol{\omega}) e^{i\boldsymbol{\omega} \cdot \mathbf{x}} \mathrm{d} \boldsymbol{\omega}
$$

em duas dimensões pode ser reescrita como:

$$
f(\mathbf{x}) = \frac{1}{2\pi} \int_{[0,\pi]} \frac{1}{2\pi} \int_\mathbb{R} |\omega| \mathcal{F}[p_\theta](\omega) e^{i\omega(x_1\cos\theta + x_2\sin\theta)} \mathrm{d}\omega \mathrm{d}\theta.
$$

A fórmula de inversão de Fourier

$$
f(\pmb{x}) = \frac{1}{(2\pi)^n} \int_{\mathbb{R}^n} \mathcal{F}[f](\pmb{\omega}) e^{i\pmb{\omega} \cdot \pmb{x}} \mathrm{d} \pmb{\omega}
$$

em duas dimensões pode ser reescrita como:

$$
f(\mathbf{x}) = \frac{1}{2\pi} \int_{[0,\pi]} \frac{1}{2\pi} \int_\mathbb{R} |\omega| \mathcal{F}[p_\theta](\omega) e^{i\omega(x_1\cos\theta + x_2\sin\theta)} \mathrm{d}\omega \mathrm{d}\theta.
$$

K ロ ▶ K @ ▶ K 할 ▶ K 할 ▶ | 할 | © 9 Q @

Filtragem

A fórmula de inversão de Fourier

$$
f(\mathbf{x}) = \frac{1}{(2\pi)^n} \int_{\mathbb{R}^n} \mathcal{F}[f](\boldsymbol{\omega}) e^{i\boldsymbol{\omega} \cdot \mathbf{x}} \mathrm{d} \boldsymbol{\omega}
$$

em duas dimensões pode ser reescrita como:

$$
f(\mathbf{x}) = \frac{1}{2\pi} \int_{[0,\pi]} \frac{1}{2\pi} \int_\mathbb{R} |\omega| \mathcal{F}[p_\theta](\omega) e^{i\omega(x_1\cos\theta + x_2\sin\theta)} \mathrm{d}\omega \mathrm{d}\theta.
$$

K ロ ▶ K @ ▶ K 할 ▶ K 할 ▶ | 할 | © 9 Q @

Retroprojeção

## <span id="page-16-0"></span>Por que Iterar?

- $\blacktriangleright$  Modelo físico mais preciso
	- $\blacktriangleright$  Policromaticidade
	- $\blacktriangleright$  "Beam hardening"
	- $\blacktriangleright$  Espalhamento
	- Modelagem do detector
	- ▶ Modelagem da emissão radiativa
	- $\blacktriangleright$  etc.
- ▶ Geometrias não padrão
	- $\triangleright$  Ângulo limitado
	- **Amostragem angular esparsa**
	- $\blacktriangleright$  Amostragem angular irregular
	- $\triangleright$  Dados faltantes (pixeis queimados)
	- $\blacktriangleright$  Tomografia interior
	- $\blacktriangleright$  etc.

Mais: n˜ao-negatividade, esparsidade (em alguma base), suavidade por partes, etc.

**KORKARYKERKER POLO** 

## Por que Não Iterar?

- ▶ Tempo de computação elevado
- $\triangleright$  É preciso reconstruir todo o objeto
- $\blacktriangleright$  Algoritmos não-lineares (difícil analisar/prever o desempenho)

**KORK ERKER ADAM ADA** 

 $\blacktriangleright$  Ajuste de parâmetros algorítmicos

#### Otimização Problema Não Linear

$$
\begin{aligned}\n\min \quad & f(\mathbf{x}) \\
\text{s.a:} \quad & g_i(\mathbf{x}) \leq 0, \quad i \in \{1, 2, \dots, r\}.\n\end{aligned}
$$

\n- $$
f: \mathbb{R}^n \to \mathbb{R}
$$
 — Função objetivo
\n- $g_i(x) \leq 0$ , com  $g_1: \mathbb{R}^n \to \mathbb{R}$  — Restrições
\n

#### Solução Global Definição

# min  $f(\mathbf{x})$ s. a:  $\mathbf{x} \in \mathbb{X}$ .

Dizemos que  $x^*$  é minimizador global se  $\forall x \in \mathbb{X}$  temos  $f(\mathbf{x}) \geq f(\mathbf{x}^*)$ .

K ロ ▶ K @ ▶ K 할 ▶ K 할 ▶ 이 할 → 9 Q Q →

#### Solução Local Definição

$$
\min \quad f(\mathbf{x}) \\ \text{s. a:} \quad \mathbf{x} \in \mathbb{X}.
$$

Dizemos que  $x^*$  é minimizador local se  $\exists \epsilon > 0$  tal que  $\forall x \in \mathbb{X} \cap {\x : \|x - x^*\| \leq \epsilon}$  temos  $f(x) \geq f(x^*)$ .

**KORK ERKER ADAM ADA** 

#### Transformada de Radon

Linearidade

$$
\mathcal{R}[\alpha f + \beta g] = \alpha \mathcal{R}[f] + \beta \mathcal{R}[g]
$$

KO K K Ø K K E K K E K V K K K K K K K K K

Assumindo  $f = \sum_{j=1}^{n} x_j f_j$ , então o problema torna-se:  $Rx \approx b$ .

onde  $r_{ij} = \mathcal{R}[f_j](\theta_i, t_i)$  e  $b_i = \mathcal{R}[f](\theta_i, t_i)$ .

## Otimização em Tomografia

Quadrados Mínimos

min 
$$
||Rx - b||^2
$$
  
s.a:  $x_j \ge 0$   $j \in \{1, 2, ..., n\}.$ 

#### Otimização em Tomografia

Quadrados Mínimos em Dois Níveis

$$
\begin{array}{ll}\n\text{min} & TV(\mathbf{x}) \\
\text{s.a:} & \mathbf{x} \in \min_{\mathbf{y} \in \mathbb{R}_+^n} \|R\mathbf{y} - \mathbf{b}\|^2\n\end{array}
$$

and the control of

onde

$$
TV(\mathbf{x}) := \sum_{i=1}^{\sqrt{n}} \sum_{j=1}^{\sqrt{n}} \sqrt{(x_{i,j} - x_{i,j-1})^2 + (x_{i,j} - x_{i-1,j})^2}.
$$

#### <span id="page-24-0"></span>Laboratório Nacional de Luz Síncrotron – LNLS Anel

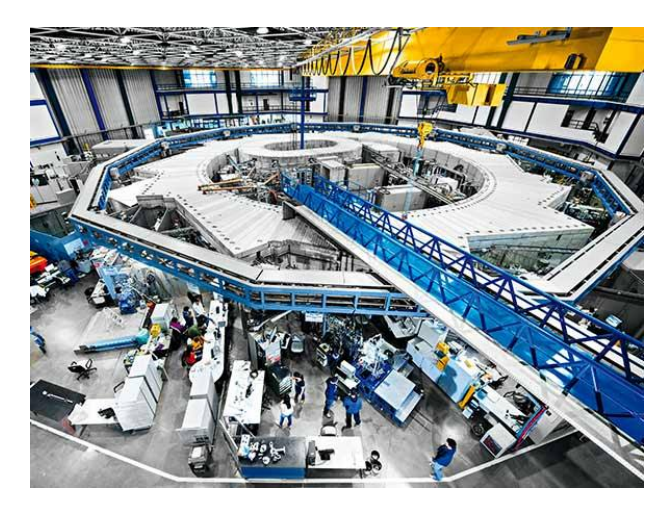

Imagem: http://exame.abril.com.br/revista-exame/edicoes/104402/noticias/o-brasil-que-inova

#### Laboratório Nacional de Luz Síncrotron – LNLS Anel

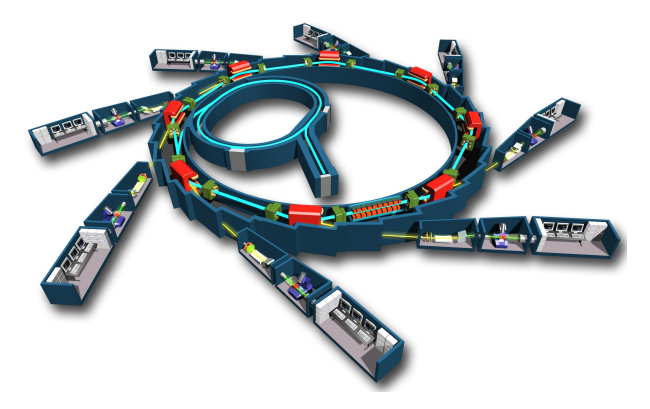

Imagem: https://luizmullerpt.wordpress.com/2014/09/14/

Ovos de peixe em água, tubo capilar de borossilicato

- $\blacktriangleright$  Tempo de exposição por radiografia: 20 segundos
- In Número de radiografias: 200
- $\blacktriangleright$  Tamanho do campo de visão: 0.76  $\times$  0.76mm<sup>2</sup>
- Resolução:  $2048 \times 2048$  pixeis

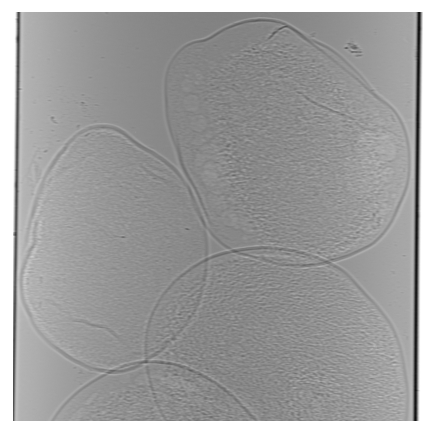

Ovos de peixe em água, tubo capilar de borossilicato

- $\blacktriangleright$  Tempo de exposição por radiografia: 20 segundos
- In Número de radiografias: 200
- $\blacktriangleright$  Tamanho do campo de visão: 0.76  $\times$  0.76mm<sup>2</sup>
- Resolução:  $2048 \times 2048$  pixeis

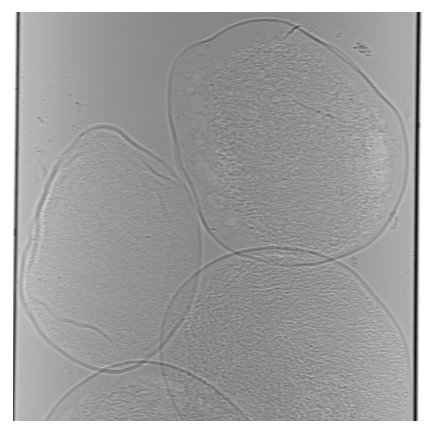

Ovos de peixe em água, tubo capilar de borossilicato

- $\blacktriangleright$  Tempo de exposição por radiografia: 20 segundos
- In Número de radiografias: 200
- $\blacktriangleright$  Tamanho do campo de visão: 0.76  $\times$  0.76mm<sup>2</sup>
- Resolução:  $2048 \times 2048$  pixeis

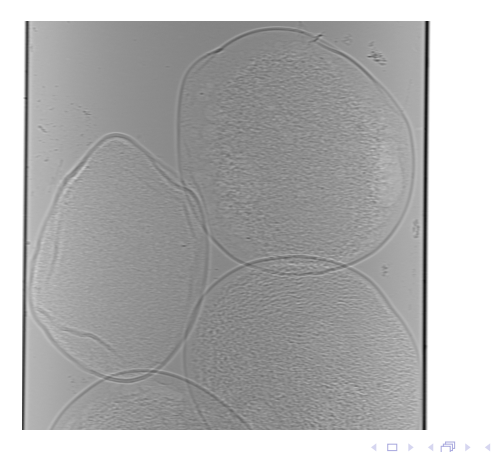

 $\mathbb{B} \rightarrow \mathbb{R} \oplus \mathbb{B} \rightarrow$ 

Ğ,

Ovos de peixe em água, tubo capilar de borossilicato

- $\blacktriangleright$  Tempo de exposição por radiografia: 20 segundos
- In Número de radiografias: 200
- $\blacktriangleright$  Tamanho do campo de visão: 0.76  $\times$  0.76mm<sup>2</sup>
- Resolução:  $2048 \times 2048$  pixeis

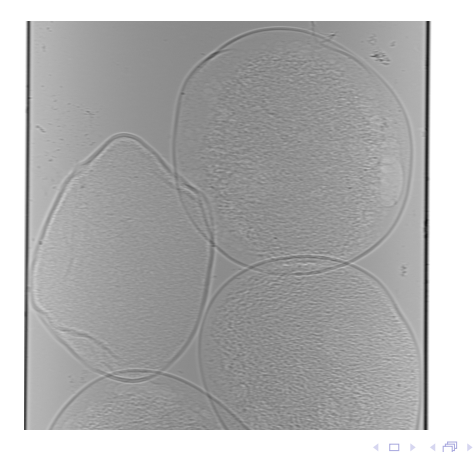

 $\mathbb{B} \rightarrow \mathbb{R} \oplus \mathbb{B} \rightarrow$ 

÷,

Ovos de peixe em água, tubo capilar de borossilicato

- $\triangleright$  Tempo de exposição por radiografia: 20 segundos
- In Número de radiografias: 200
- $\blacktriangleright$  Tamanho do campo de visão: 0.76  $\times$  0.76mm<sup>2</sup>
- Resolução:  $2048 \times 2048$  pixeis

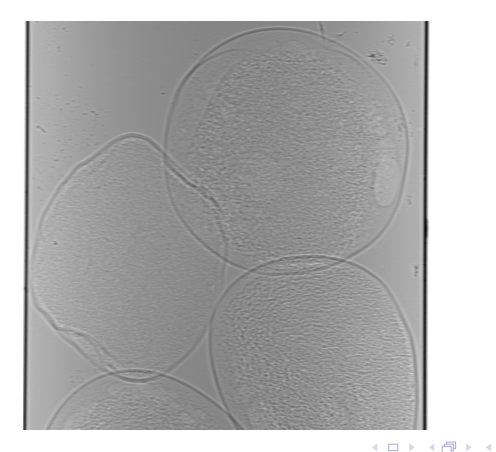

 $\mathbb{B} \rightarrow \mathbb{R} \oplus \mathbb{B} \rightarrow$ 

 $\mathbb{B}$ 

Ovos de peixe em água, tubo capilar de borossilicato

- $\triangleright$  Tempo de exposição por radiografia: 20 segundos
- In Número de radiografias: 200
- $\blacktriangleright$  Tamanho do campo de visão: 0.76  $\times$  0.76mm<sup>2</sup>
- Resolução:  $2048 \times 2048$  pixeis

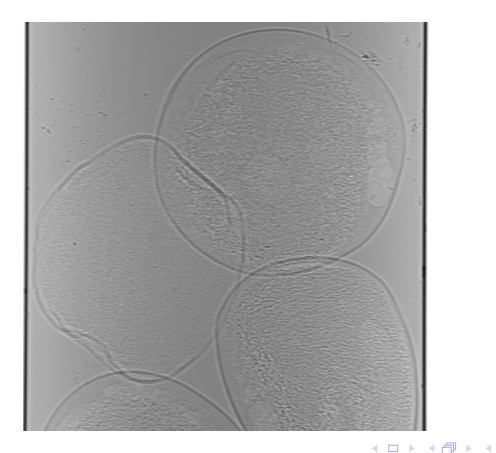

 $\mathbb{B} \rightarrow \mathbb{R} \oplus \mathbb{R}$ 

 $\mathbb{B}$ 

Ovos de peixe em água, tubo capilar de borossilicato

- $\blacktriangleright$  Tempo de exposição por radiografia: 20 segundos
- In Número de radiografias: 200
- $\blacktriangleright$  Tamanho do campo de visão: 0.76  $\times$  0.76mm<sup>2</sup>
- Resolução:  $2048 \times 2048$  pixeis

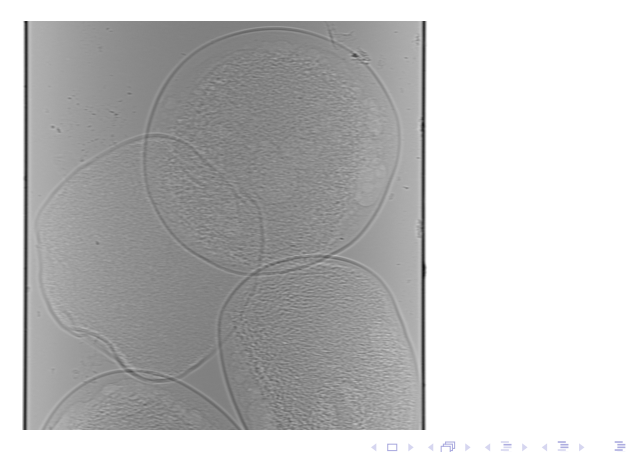

Ovos de peixe em água, tubo capilar de borossilicato

- $\blacktriangleright$  Tempo de exposição por radiografia: 20 segundos
- In Número de radiografias: 200
- $\blacktriangleright$  Tamanho do campo de visão: 0.76  $\times$  0.76mm<sup>2</sup>
- Resolução:  $2048 \times 2048$  pixeis

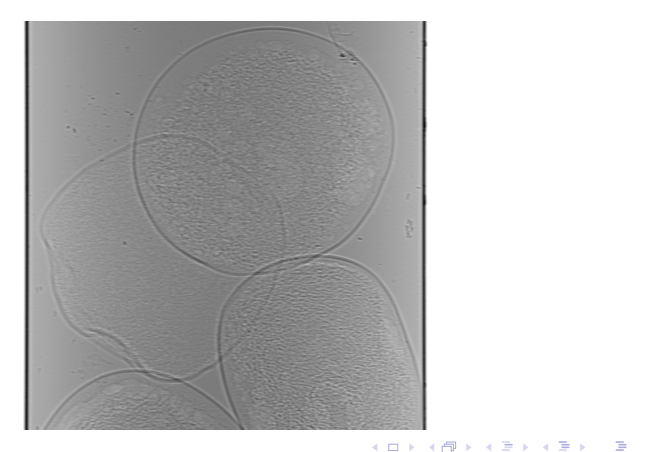

Ovos de peixe em água, tubo capilar de borossilicato

- $\blacktriangleright$  Tempo de exposição por radiografia: 20 segundos
- In Número de radiografias: 200
- $\blacktriangleright$  Tamanho do campo de visão: 0.76  $\times$  0.76mm<sup>2</sup>
- Resolução:  $2048 \times 2048$  pixeis

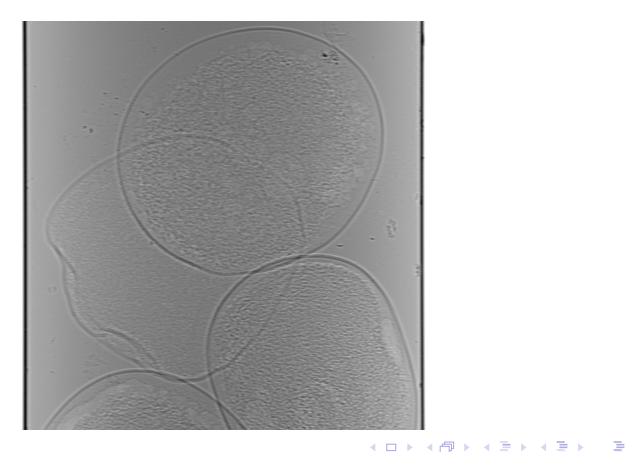

Ovos de peixe em água, tubo capilar de borossilicato

- $\blacktriangleright$  Tempo de exposição por radiografia: 20 segundos
- In Número de radiografias: 200
- $\blacktriangleright$  Tamanho do campo de visão: 0.76  $\times$  0.76mm<sup>2</sup>
- Resolução:  $2048 \times 2048$  pixeis

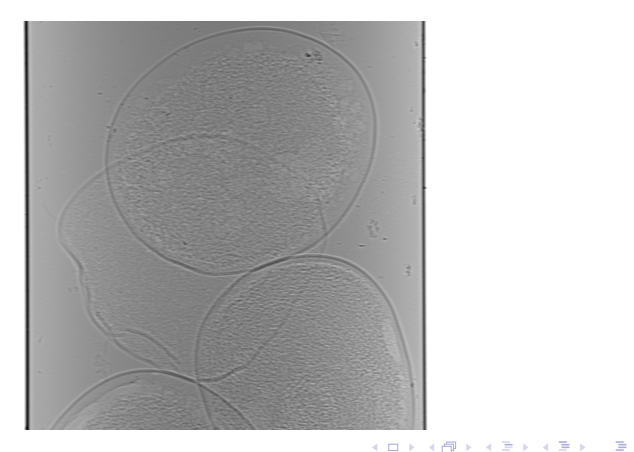

Ovos de peixe em água, tubo capilar de borossilicato

- $\blacktriangleright$  Tempo de exposição por radiografia: 20 segundos
- In Número de radiografias: 200
- $\blacktriangleright$  Tamanho do campo de visão: 0.76  $\times$  0.76mm<sup>2</sup>
- Resolução:  $2048 \times 2048$  pixeis

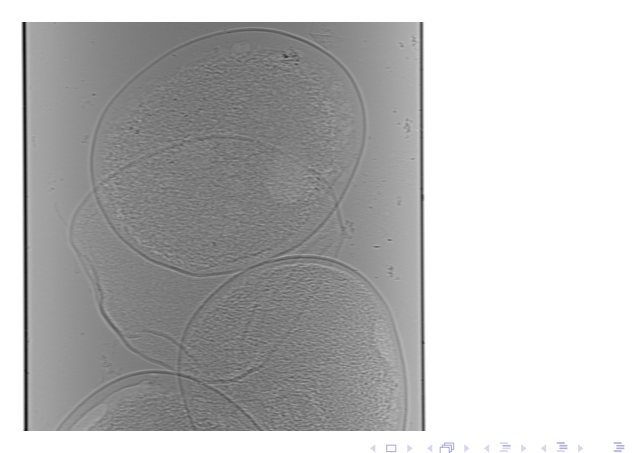

Ovos de peixe em água, tubo capilar de borossilicato

- $\blacktriangleright$  Tempo de exposição por radiografia: 20 segundos
- In Número de radiografias: 200
- $\blacktriangleright$  Tamanho do campo de visão: 0.76  $\times$  0.76mm<sup>2</sup>
- Resolução:  $2048 \times 2048$  pixeis

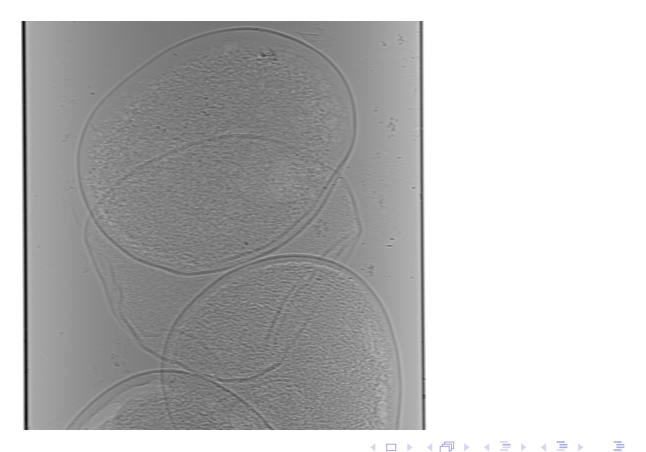

Ovos de peixe em água, tubo capilar de borossilicato

- $\triangleright$  Tempo de exposição por radiografia: 20 segundos
- In Número de radiografias: 200
- $\blacktriangleright$  Tamanho do campo de visão: 0.76  $\times$  0.76mm<sup>2</sup>
- Resolução:  $2048 \times 2048$  pixeis

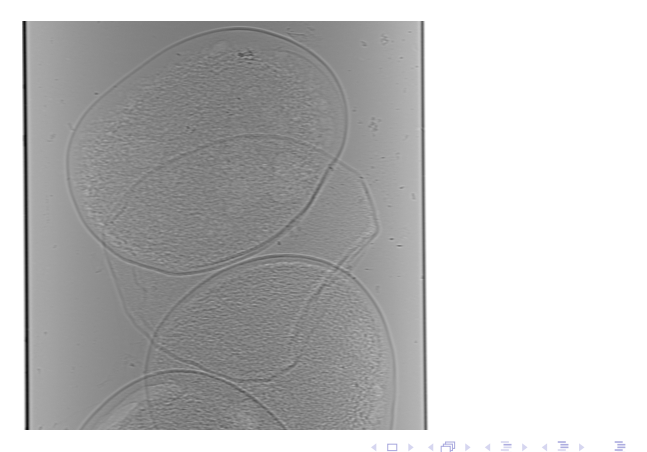

Ovos de peixe em água, tubo capilar de borossilicato

- $\triangleright$  Tempo de exposição por radiografia: 20 segundos
- In Número de radiografias: 200
- $\blacktriangleright$  Tamanho do campo de visão: 0.76  $\times$  0.76mm<sup>2</sup>
- Resolução:  $2048 \times 2048$  pixeis

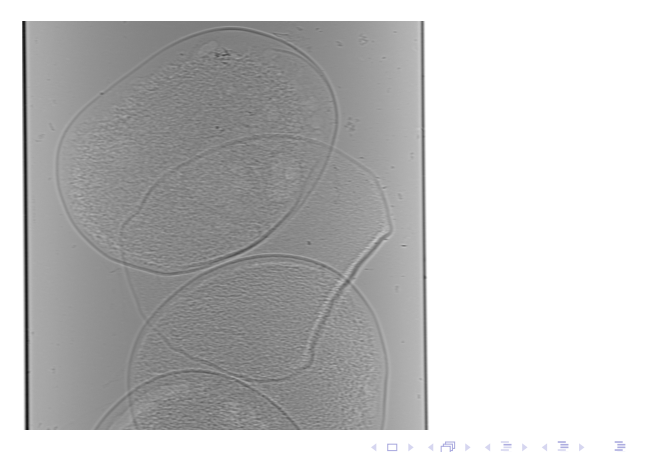

Ovos de peixe em água, tubo capilar de borossilicato

- $\triangleright$  Tempo de exposição por radiografia: 20 segundos
- In Número de radiografias: 200
- $\blacktriangleright$  Tamanho do campo de visão: 0.76  $\times$  0.76mm<sup>2</sup>
- Resolução:  $2048 \times 2048$  pixeis

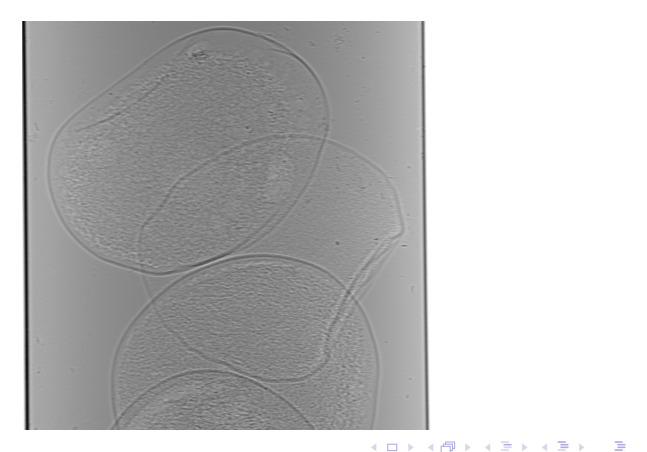

Ovos de peixe em água, tubo capilar de borossilicato

- $\triangleright$  Tempo de exposição por radiografia: 20 segundos
- In Número de radiografias: 200
- $\blacktriangleright$  Tamanho do campo de visão: 0.76  $\times$  0.76mm<sup>2</sup>
- Resolução:  $2048 \times 2048$  pixeis

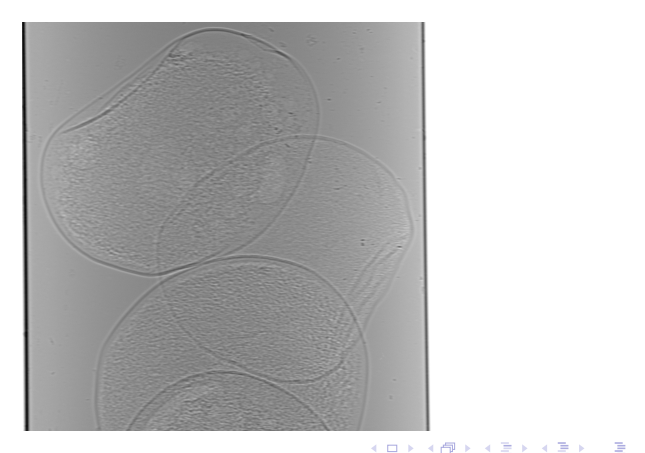

Ovos de peixe em água, tubo capilar de borossilicato

- $\triangleright$  Tempo de exposição por radiografia: 20 segundos
- In Número de radiografias: 200
- $\blacktriangleright$  Tamanho do campo de visão: 0.76  $\times$  0.76mm<sup>2</sup>
- Resolução:  $2048 \times 2048$  pixeis

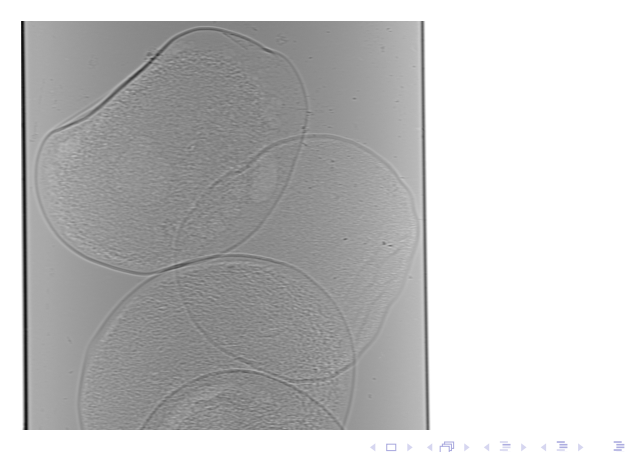

Ovos de peixe em água, tubo capilar de borossilicato

- $\triangleright$  Tempo de exposição por radiografia: 20 segundos
- In Número de radiografias: 200
- $\blacktriangleright$  Tamanho do campo de visão: 0.76  $\times$  0.76mm<sup>2</sup>
- Resolução:  $2048 \times 2048$  pixeis

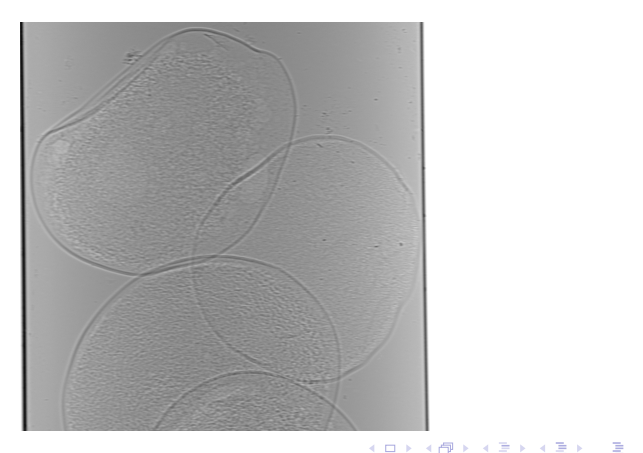

Ovos de peixe em água, tubo capilar de borossilicato

- $\triangleright$  Tempo de exposição por radiografia: 20 segundos
- In Número de radiografias: 200
- $\blacktriangleright$  Tamanho do campo de visão: 0.76  $\times$  0.76mm<sup>2</sup>
- Resolução:  $2048 \times 2048$  pixeis

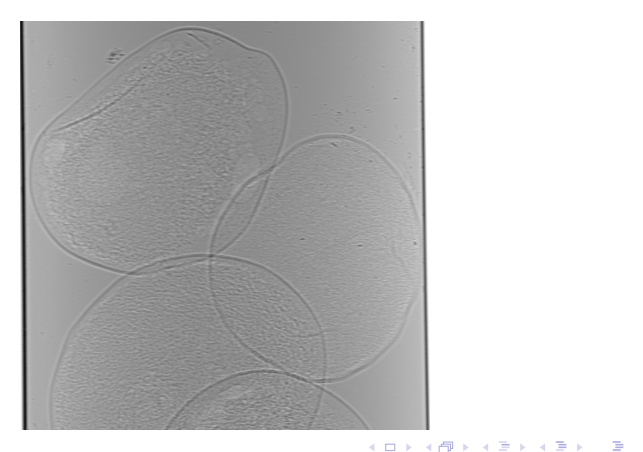

Ovos de peixe em água, tubo capilar de borossilicato

- $\triangleright$  Tempo de exposição por radiografia: 20 segundos
- In Número de radiografias: 200
- $\blacktriangleright$  Tamanho do campo de visão: 0.76  $\times$  0.76mm<sup>2</sup>
- Resolução:  $2048 \times 2048$  pixeis

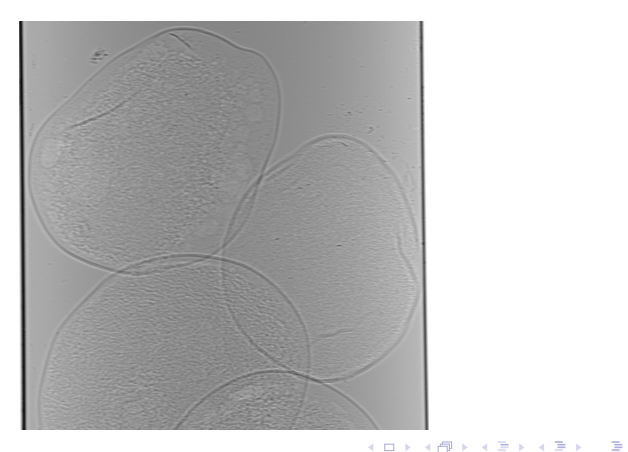

#### Dados Tomográficos

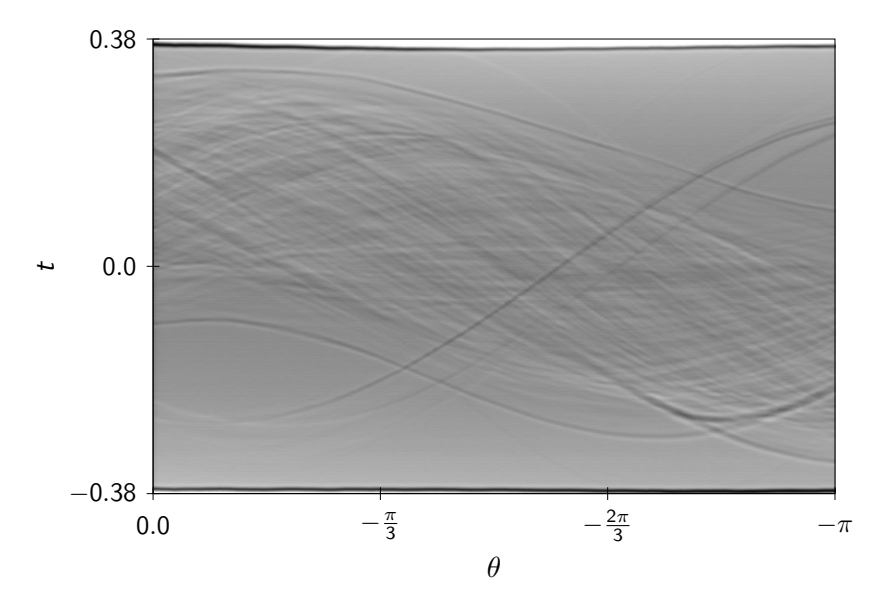

Modelo de Quadrados Mínimos

$$
\min_{\mathbf{x}\in\mathbb{R}_+^n}\|R\mathbf{x}-\boldsymbol{b}\|^2
$$

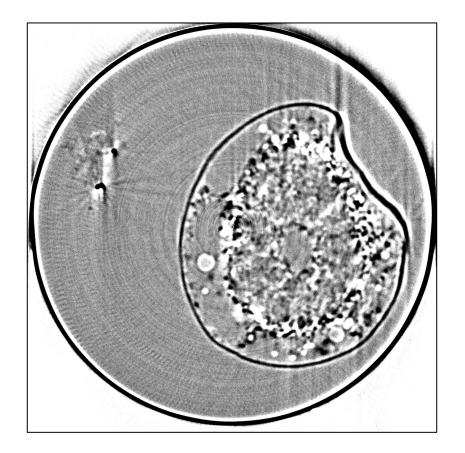

K ロ ▶ K 御 ▶ K 唐 ▶ K 唐 ▶ │ 唐  $290$ 

Modelo de Quadrados Mínimos

$$
\min_{\mathbf{x}\in\mathbb{R}^n_+} \|R\mathbf{x}-\mathbf{b}\|^2
$$

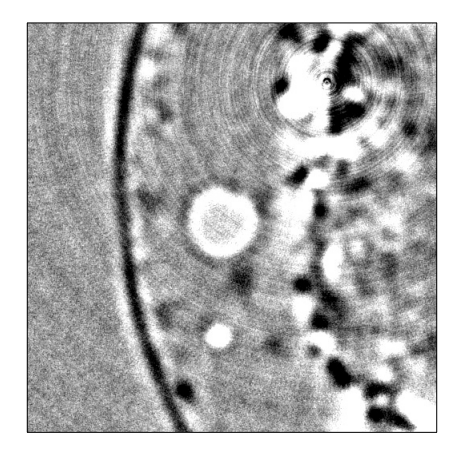

メロトメ 御 メメ ミドメ 差 トー 差し

Modelo de Quadrados Mínimos em dois níveis

$$
\begin{array}{ll}\n\min & TV(\mathbf{x}) \\
\text{s. a:} & \mathbf{x} \in \min_{\mathbf{y} \in \mathbb{R}_+^n} \|R\mathbf{y} - \mathbf{b}\|^2\n\end{array}
$$

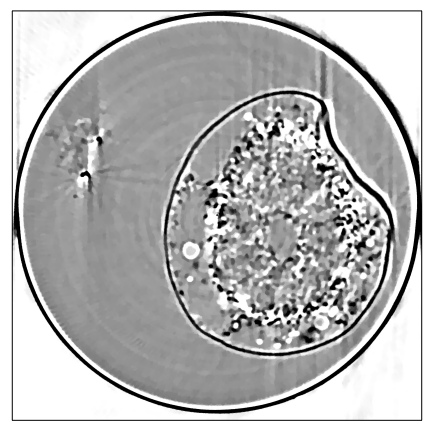

Modelo de Quadrados Mínimos em dois níveis

min 
$$
TV(x)
$$
  
s.a:  $x \in \min_{\mathbf{y} \in \mathbb{R}_+^n} ||R\mathbf{y} - \mathbf{b}||^2$ 

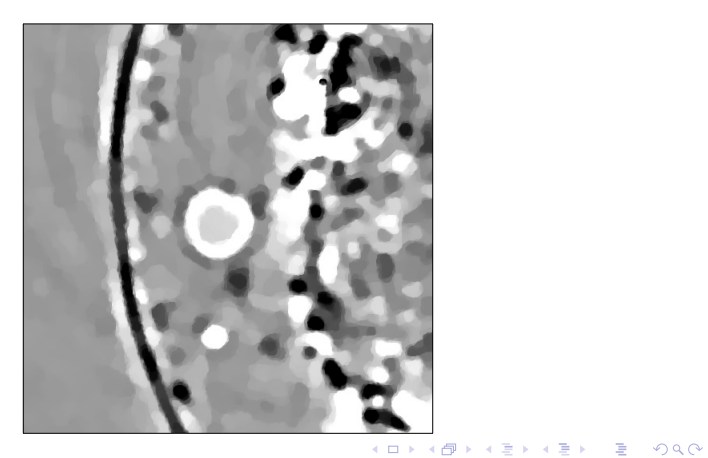

Não-regularizado × Regularizado

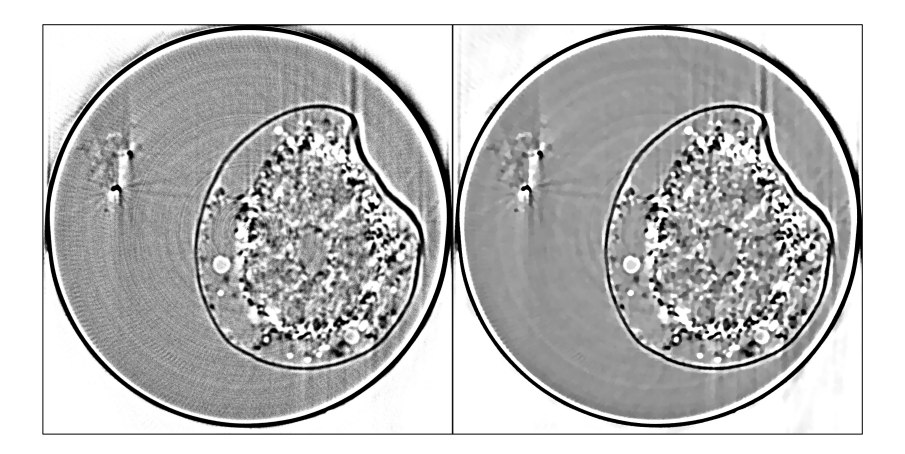

Não-regularizado × Regularizado

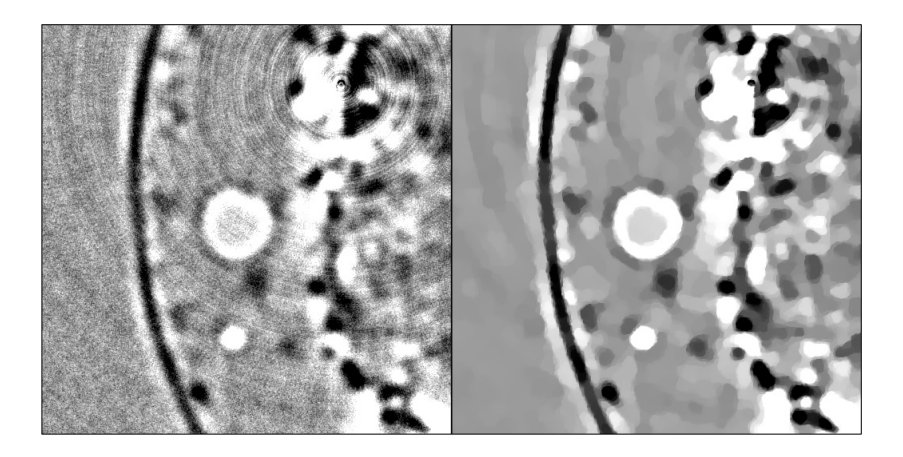

#### Conclusões

- $\triangleright$  A tomografia permite ver dentro de coisas legais
- $\triangleright$  Dentro da tomografia tem coisas legais pra serem vistas

KO K K Ø K K E K K E K V K K K K K K K K K

# Obrigado!